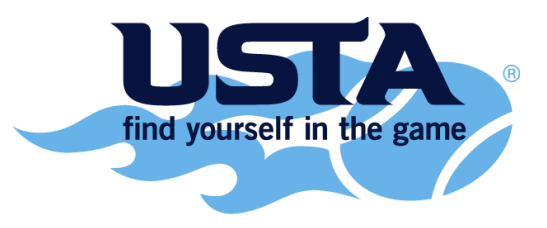

## **MIDWEST**

## **2016 Midwest Closed Player Selection Process**

The total USTA/Midwest Section Closed Junior Outdoor Championships draw is a 128 FIC draw. The 128 players are made up of:

- 102 District Quota Players
- 26 Players selected from the Midwest Standings list who have not already been selected into their district quota, but are endorsed as alternates by their district.

All players must meet the "Play & Complete" requirement via one of the following:

- A player must play and complete his/her final match in the District Qualifier which is defined as playing all points including the final point of the match.
- There are no appeals to the "Play & Complete" requirement.

The District quota spots are allocated to the 13 districts per the table below:

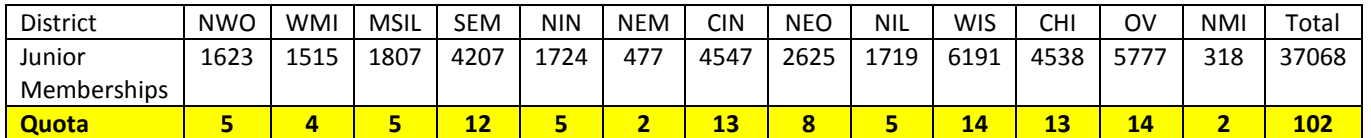

*The minimum quota per district is 2 and the maximum per district is 14; Quota spots have been calculated from the 2013 year end USTA/Midwest Section Junior membership numbers (as established in the 2014 quota table). Note: the USTA has "frozen" memberships as of December 31, 2013.*

- All players must be endorsed by their District either as a Quota or Alternate player.
- All endorsed players (quota or alternate) must have won at least one match at their district qualifier.
- Endorsed players must register for the Midwest Closed online via TennisLink prior to the registration deadline.
- District endorsers will also submit a list of alternates to the USTA/Midwest office. This endorsed list of alternates will be used for the purposes of filling the remaining 26 spots and any additional unused or withdrawn quota spots.

## **If a District Quota spot is not filled by the player that earned the spot, it will be filled with a player from the endorsed player pool using the USTA/Midwest Section Standings list.**

Specific details and questions regarding each district's procedures should be directed to the appropriate District Endorser. You can find contact information for your district by visiting this [link.](http://www.midwest.usta.com/districts/)